## **Часто задаваемые вопросы по пограмме «Пушкинская карта»:**

#### **Будет ли у карты пин-код?**

Для виртуальной карты пин-код не предусмотрен. Пластиковая карта выпускается с пин-кодом, который приходит в смс после активации карты. Сменить его можно в банкомате Почта-банка (партнер проекта).

#### **Можно ли использовать Пушкинскую карту как депозитную банковскую карту?**

Нет, карту можно использовать только для получения государственной субсидии на посещение культурных мероприятий в рамках Пушкинской программы.

По ней запрещены любые операции, кроме покупки и возврата ранее купленных билетов.

### **Можно ли самостоятельно пополнить Пушкинскую карту?**

Пушкинскую карту пополняет только государство. Перевести на неё деньги с других карт или пополнить через банкомат нельзя.

#### **Можно ли снять деньги с Пушкинской карты или перевести средства на другую карту?**

Нет, для Пушкинской карты запрещены любые операции, кроме покупки билетов на культурные мероприятия в рамках Пушкинской программы и возврата ранее купленных билетов.

### **Можно ли купить билеты для своих родных или друзей?**

Нет, правила программы запрещают покупку билетов для другого человека.

Все билеты, купленные по Пушкинской карте, именные. При посещении мероприятия вас могут попросить предъявить документ, подтверждающий личность.

### **Можно ли частично оплатить мероприятие Пушкинской картой?**

Нет, Пушкинской картой нельзя оплатить часть стоимости билета. Если хотите воспользоваться картой, то оплатите ей полную стоимость мероприятия.

### **Как посмотреть баланс карты через приложение «Госуслуги.Культура»?**

Авторизуйтесь в приложении и откройте вкладку Счёт.

#### **Будут ли накапливаться деньги на Пушкинской карте?**

Лимит денежных средств возобновляется с 1 января каждого года. Размер лимита на год устанавливает государство в правилах программы предоставления субсидий по Пушкинской карте. 1 января сумма на карте будет увеличена до суммы лимита, установленного на текущий год.

В 2022 году лимит по Пушкинской карте 5000 рублей.

### **Если у вас еще остались вопросы, обратитесь к нам, и мы поможем!**

#### **Режим работы библиотеки:**

**Понедельник-пятница:** 09.00-17.00 **Перерыв:** 13.00-14.00 **Выходной** – воскресенье **Санитарный день** – последняя пятница каждого месяца **Адрес:** Якутск, пр. Ленина, 58 т. 40-39-80, 40-39-46 E-mail: metod-rbs-yakutia@yandex.ru Сайт: http://rbs14.ru/

Государственное казенное учреждение Республики Саха (Якутия) «Республиканская библиотека для слепых» Отдел учета документов и библиографии

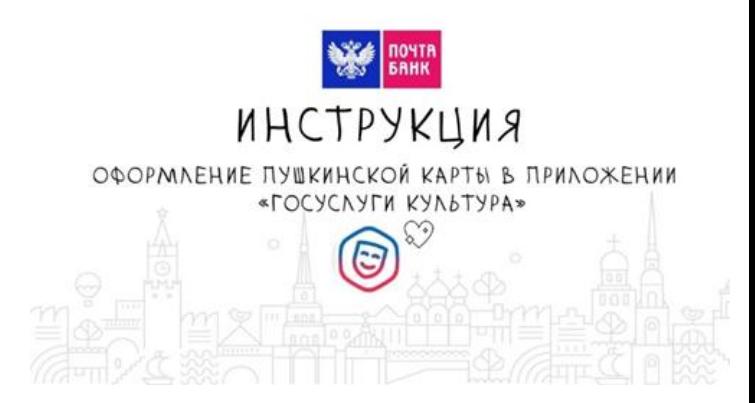

Якутск 2022

## *Дорогие ребята!*

# *Знаете ли вы о том, что если вам от 14 до 22 лет, то вы можете посетить культурные мероприятия, в т.ч. в нашем городе, воспользовавшись Пушкинской картой?*

 *Специальная программа для молодежи школьного и студенческого возраста – Пушкинская карта стартовала с 1 сентября 2021 года. Пушкинскую карту могут получить молодые люди в возрасте от 14 до 22 лет. Использовать карту можно для оплаты входных билетов на культурные мероприятия. В 2022 году баланс карты составляет 5000 рублей.*

 *Полная афиша доступных мероприятий и учреждений доступна в мобильном приложении «Госуслуги. Культура» и на портале Культура.РФ. К проекту уже подключились больше 1350 учреждений культуры из всех 85 регионов нашей страны: театры, музеи, концертные площадки, библиотеки, творческие мастерские и т.д. Все вместе они представили для владельцев Пушкинских около 2 тыс. концертов и 5 тыс. постановок, выставок и культурнообразовательных событий. И эти цифры будут расти с каждым днем!*

### **Как получить карту:**

### **1.**

Зарегистрируйтесь на Госуслугах Это можно сделать с 14 лет после получения паспорта

### **2.**

Подтвердите учётную запись С помощью онлайн-банков или в центрах обслуживания

### **3.**

Скачайте на телефон приложение «Госуслуги Культура» Доступно в AppStore, Google Play и Huawei AppGallery. В приложение можно войти, используя свою учетную запись на портале «Госуслуги» (логин и пароль)

### **4.**

Подтвердите выпуск Пушкинской карты Вы получите её в виде виртуальной или пластиковой карты «Мир». На карту уже начислены денежные средства, которые можно тратить только на посещение культурных мероприятий.

## **Как купить билет: 1.**

Выберите мероприятие в афише Через приложение или на портале Культура.РФ В кино доступны только те фильмы, которые были созданы при поддержке Минкультуры и «Фонда кино»

# **2.**

Оплатите билет Пушкинской картой Онлайн в приложении, в кассе или на сайте организации, которая участвует в программе «Пушкинская карта». При оплате выберите вариант «Оплатить Пушкинской картой»

## **3.**

Посетите мероприятие На входе покажите контролёру билет и паспорт или свой профиль в приложении «Госуслуги Культура» Процесс покупки не отличается от привычной процедуры на других порталах. После оплаты при помощи Пушкинской карты именные билеты на выбранное событие придут вам на электронную почту. Если у вас пластиковая карта – билеты можно оплатить и в кассе организатора выбранного мероприятия.